# <span id="page-0-0"></span>**Kvaser USBcan II User's Guide**

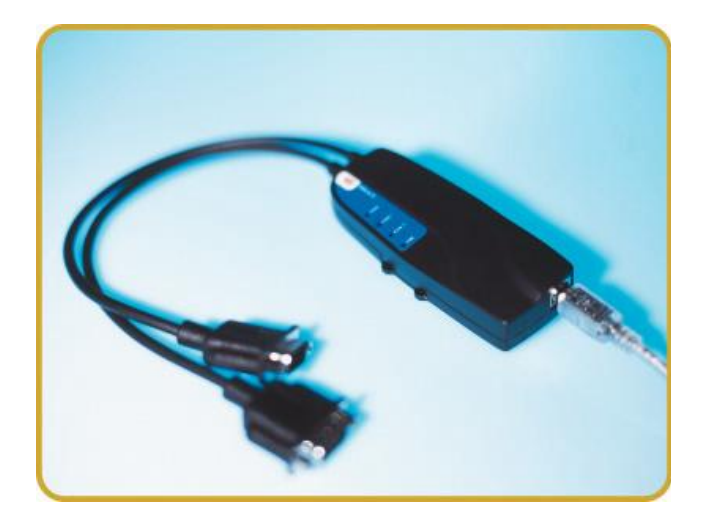

Copyright 2001-2011 Kvaser AB, Mölndal, Sweden http://www.kvaser.com

Last updated Wednesday, 05 September 2012

We believe that the information contained herein was accurate in all respects at the time of printing. Kvaser AB cannot, however, assume any responsibility for errors or omissions in this text. Also note that the information in this document is subject to change without notice and should not be construed as a commitment by Kvaser AB.

(This page is intentionally left blank.)

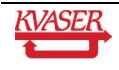

#### <span id="page-2-0"></span>**Table Of Contents**  $\mathbf 1$

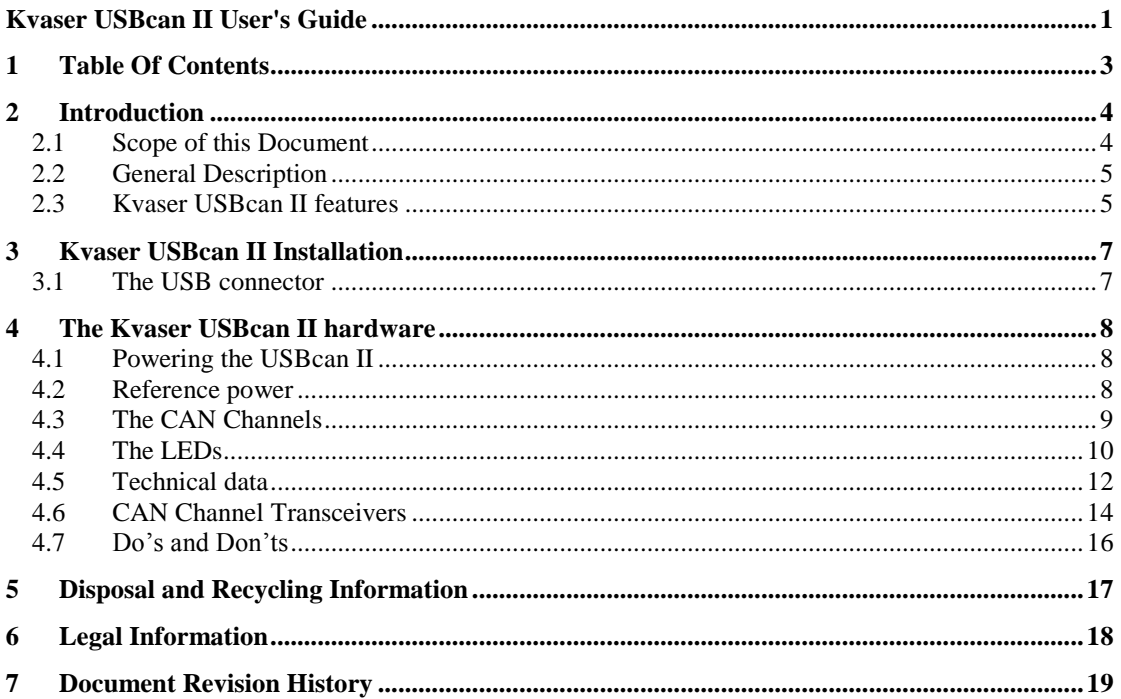

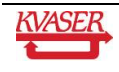

<span id="page-3-0"></span>Since 1985, Kvaser has turned its full attention towards Controller Area Network and associated technologies. Based in Sweden, Kvaser develops and manufactures innovative and high performance PC interfaces for the global market.

## <span id="page-3-1"></span>*2.1 Scope of this Document*

This manual is applicable to the Kvaser products found in **[Table 1](#page-3-2)**. Since the hardware is essentially the same this guide will refer to all these devices as just **USBcan II**.

Please note the product names have been changed from USBcan II -S, -D to USBcan II -HS, -HS/HS, -HS/LS, etc due the new product variants with support for Low-Speed and Single Wire CAN.

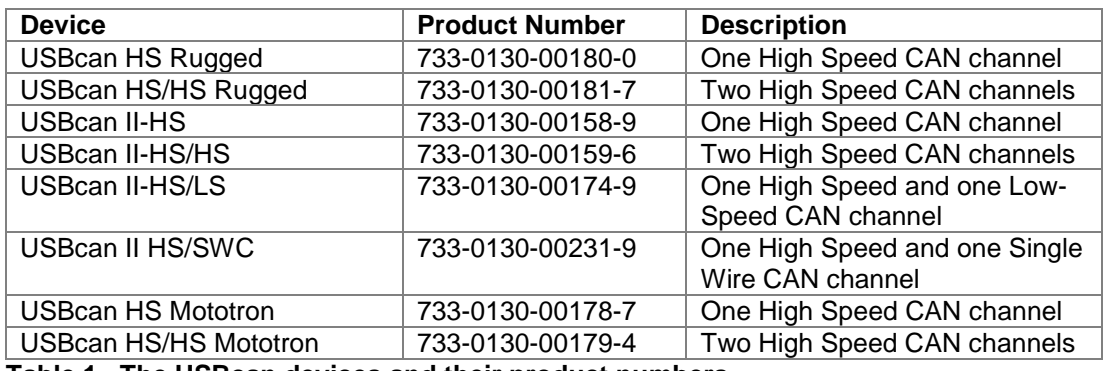

<span id="page-3-2"></span>**Table 1. The USBcan devices and their product numbers.**

**Note:** This manual is **not** applicable to the following **obsolete** Kvaser products:

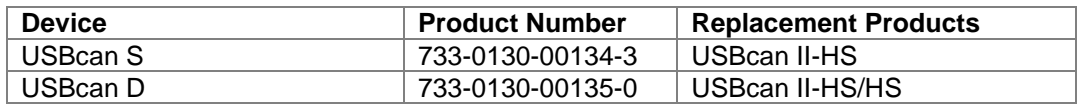

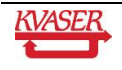

## <span id="page-4-0"></span>*2.2 General Description*

Kvaser USBcan II provides a dual channel CAN bus interface with a standard USB interface one device for desktop and laptop.

The Kvaser USBcan II device is a USB 1.1 device. It also works with USB 2.0 in full-speed mode, i.e. 12 Mbit/s. It contains the powerful M16C micro-controller from Mitsubishi with two built-in CAN controllers. Kvaser USBcan II handles CAN messages with 11 bit (CAN 2.0A) as well as 29 bit (CAN 2.0B) identifiers. Remote frames can be sent and received without restrictions. It detects and generates error frames on the CAN bus. Kvaser USBcan II provides two completely independent CAN channels with two separate connectors. The CAN bus transceivers are integrated into the device.

All Kvaser USBcan II devices are also 100% compatible with applications using Kvaser's CANlib (i.e. applications written for LAPcan, LAPcan II, PCIcan, PCIcan II, PCcan, the old USBcan, etc.) It enables you to run any applications using Kvaser CANlib API on any Kvaser products, without the need of editing the code and recompile it. Example of supported PCI, PC/104-Plus, USB and PCMCIA interfaces:

- Kvaser PCIcanx II
- Kvaser PCIcanx
- Kvaser PC104+
- Kvaser PCIcan II
- Kvaser PCIcan
- Kvaser PCcan
- Kvaser Leaf Professional / SemiPro / Light
- Kvaser Memorator II
- Kvaser Memorator
- Kvaser LAPcan II
- Kvaser LAPcan

#### <span id="page-4-1"></span>*2.3 Kvaser USBcan II features*

The Kvaser **USBcan II** is an improved version of the USBcan device. It is fully compatible with the USBcan but features:

- Improved performance
- Light-weight plastic casing
- Powered from either CAN bus or USB
- Large on-board RAM buffer for CAN-messages.
- Automatically switches power supply between CAN (primary) and USB (secondary), to reduce power drain of laptop battery.
- The second CAN connection can be ordered for High-Speed, Low Speed or Single Wire CAN.

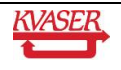

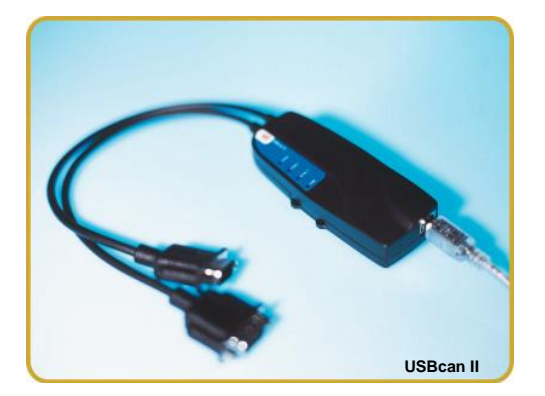

The Kvaser **USBcan Rugged** differs from the USBcan II proper in the following respects:

- Rugged zinc housing
- IP54 classed
- Fault tolerant electrical CAN interface
- Very good EMI performance
- $\bullet$  Fixed USB cable<sup>1</sup> with type "A" plug

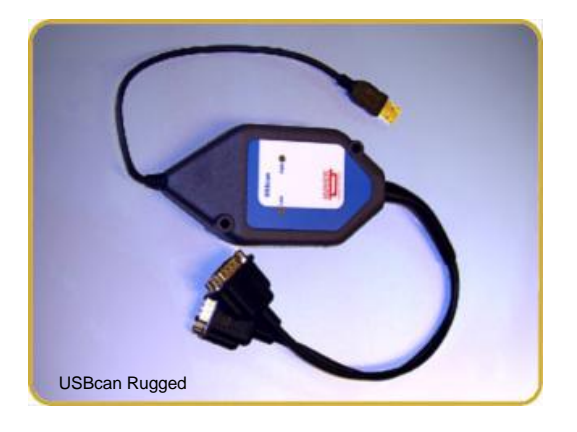

l <sup>1</sup> The length is around 1 ft (30 cm). Please contact us for different lengths.

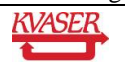

## <span id="page-6-0"></span>**3 Kvaser USBcan II Installation**

The Kvaser USBcan II is Plug and Play. Kvaser provide installation packages for major operating systems, where each installation package contains all drivers for all Kvaser hardware. You have two options to locate the appropriate installation package: the Kvaser web site, www.kvaser.com, or the Kvaser CD that is shipped with your product. We do recommend that you install the drivers before you connect the Kvaser USBcan II or any other Kvaser product to your desktop or laptop. For detailed driver and hardware installation instructions as well as firmware upgrades, please visit the Kvaser web site.

#### <span id="page-6-1"></span>*3.1 The USB connector*

The Kvaser USBcan II device may be connected to any free USB socket that is present on the host computer. You don't have to switch the power off before inserting or removing the device. It is good practice though to exit all applications using the CAN hardware before removing the USBcan II.

You may use any high-quality standard USB cable to connect the device to the computer. The USB cable that is included with the delivery is ca. 0.5 meters long. You can use USB cables up to 5 meters (as specified by the USB standard.)

For **USBcan II** proper (all units in plastic housing) you need a USB cable with a type "B" plug in one end and a type "A" plug in the other end.

If you want a longer cable for your **USBcan Rugged**, you can use an extension cable with a type "A" receptacle in one end and a type "A" plug in the other end. Do *not* extend the cable to more than 5 meters.

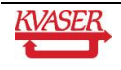

# <span id="page-7-0"></span>**4 The Kvaser USBcan II hardware**

This chapter describes the Kvaser USBcan II hardware.

#### <span id="page-7-1"></span>*4.1 Powering the USBcan II*

You can supply power to the USBcan II in two different ways:

- 1. Through the USB connector
- 2. Through the CAN connector on channel 1

The USBcan II will use power from the CAN connector as its primary supply, that is, if you supply power on both the USB connector and on the CAN connector, the USBcan II will use the power from the CAN connector.

If you power the USBcan II through the CAN connector, you must supply 9 – 30 V DC.

If you power the USBcan II through the USB connector, you must supply 5 V DC, as per the USB specification.

#### <span id="page-7-2"></span>*4.2 Reference power*

For USBcan II -HS/LS, -HS/SWC, you must also supply a reference voltage – the battery voltage –  $(V_{BAT})$  on CAN channel 2, see [Table 8](#page-14-0) and [Table 9.](#page-14-1)

#### **4.2.1 USBcan II HS/LS**

It is used by the transceiver to detect whether CAN\_H and/or CAN\_L are shorted to the system voltage. The reference voltage is dependent on your system and must be in the interval  $5 - 27$  V DC.

#### **4.2.2 USBcan II HS/SWC**

The reference voltage is used as a reference voltage when transmitting and receiving WAKEUP frames. It **must** be connected to ensure proper behaviour of the transceiver. The maximum input voltage range is 6 – 27 V. Operation above 12 V is not recommended.

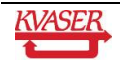

## <span id="page-8-0"></span>*4.3 The CAN Channels*

The standard USBcan II has two independent I/O ports (CAN channels) depicted in Figure 1. The first channel, Channel 1, is marked with '1'; the second, Channel 2, is not marked. See Figure 2.

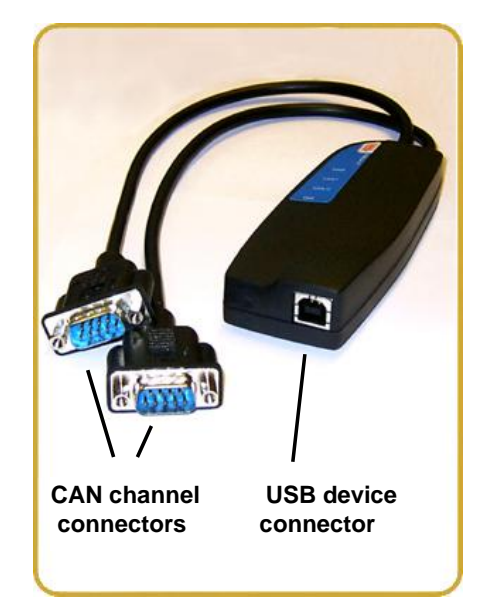

**Figure 1. Connectors on the USBcan II.** 

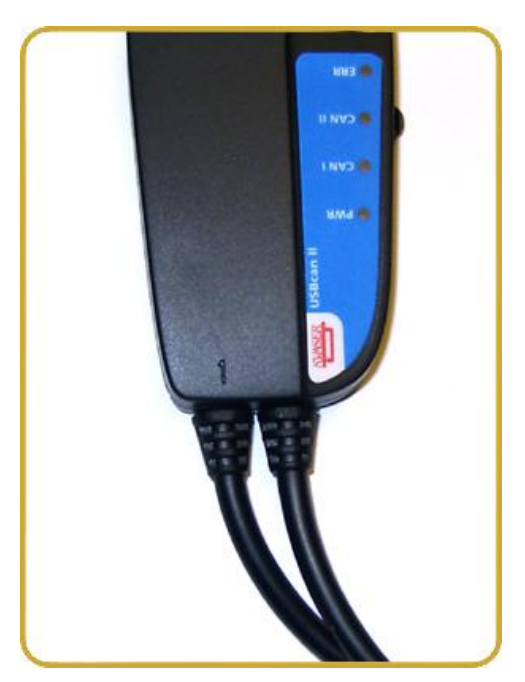

**Figure 2. The channels on the USBcan II (channel 2 is not marked).**

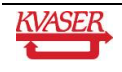

## <span id="page-9-0"></span>*4.4 The LEDs*

The LED's have somewhat different meaning on the different hardware. See Table 2 for USBcan II or Table 3 for USBcan Rugged.

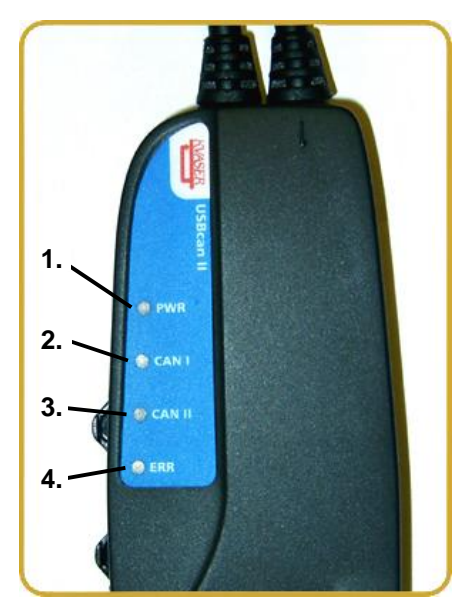

**Figure 3. USBcan II LED configuration.**

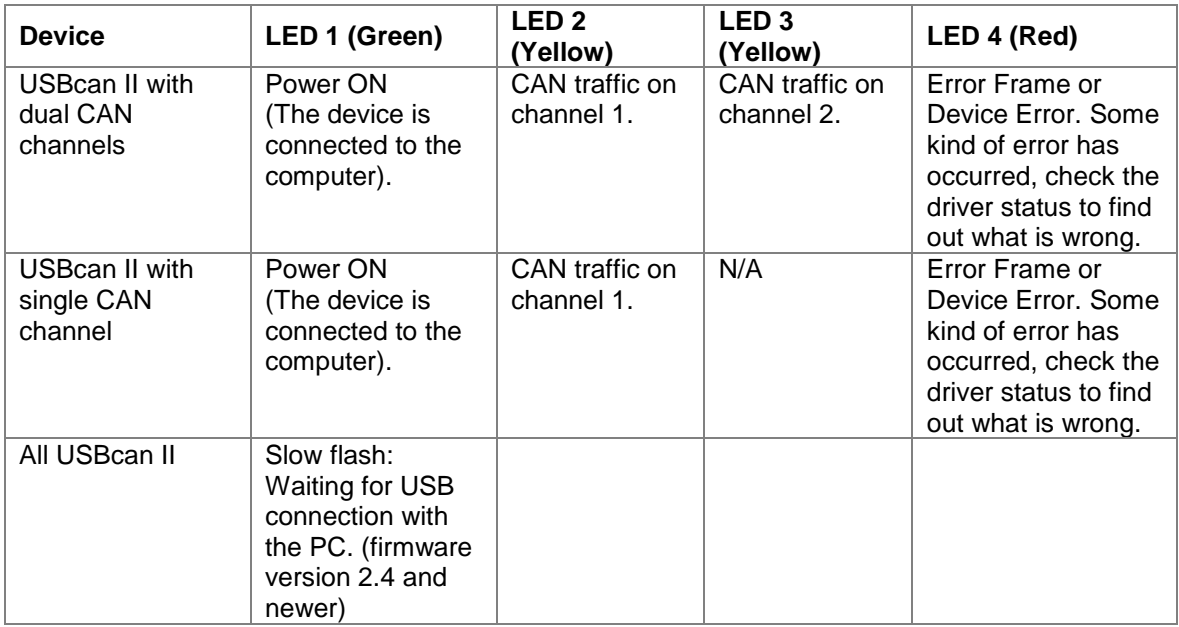

**Table 2. The USBcan II LED configuration (see Figure 3.)**

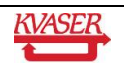

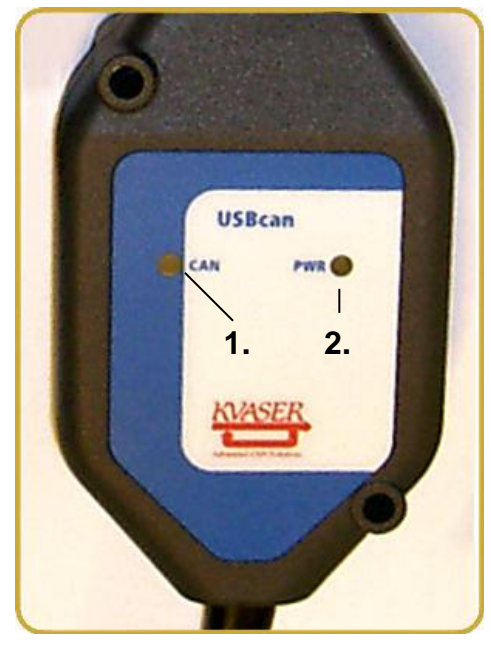

**Figure 4. USBcan Rugged. LED configuration.**

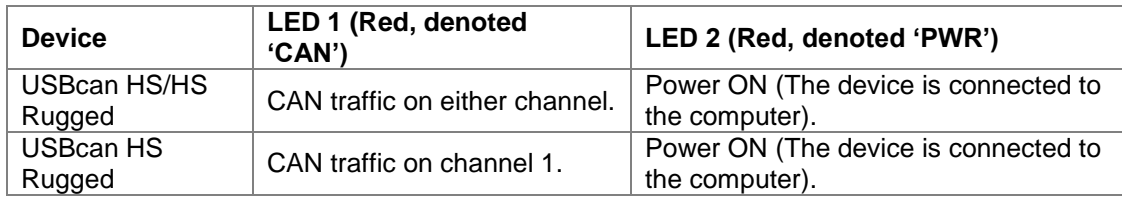

**Table 3. The USBcan Rugged LED configuration (see Figure 4.)**

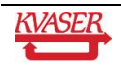

## <span id="page-11-0"></span>*4.5 Technical data*

All technical specifications are listed here.

## **4.5.1 Specifications common to USBcan II and USBcan Rugged**

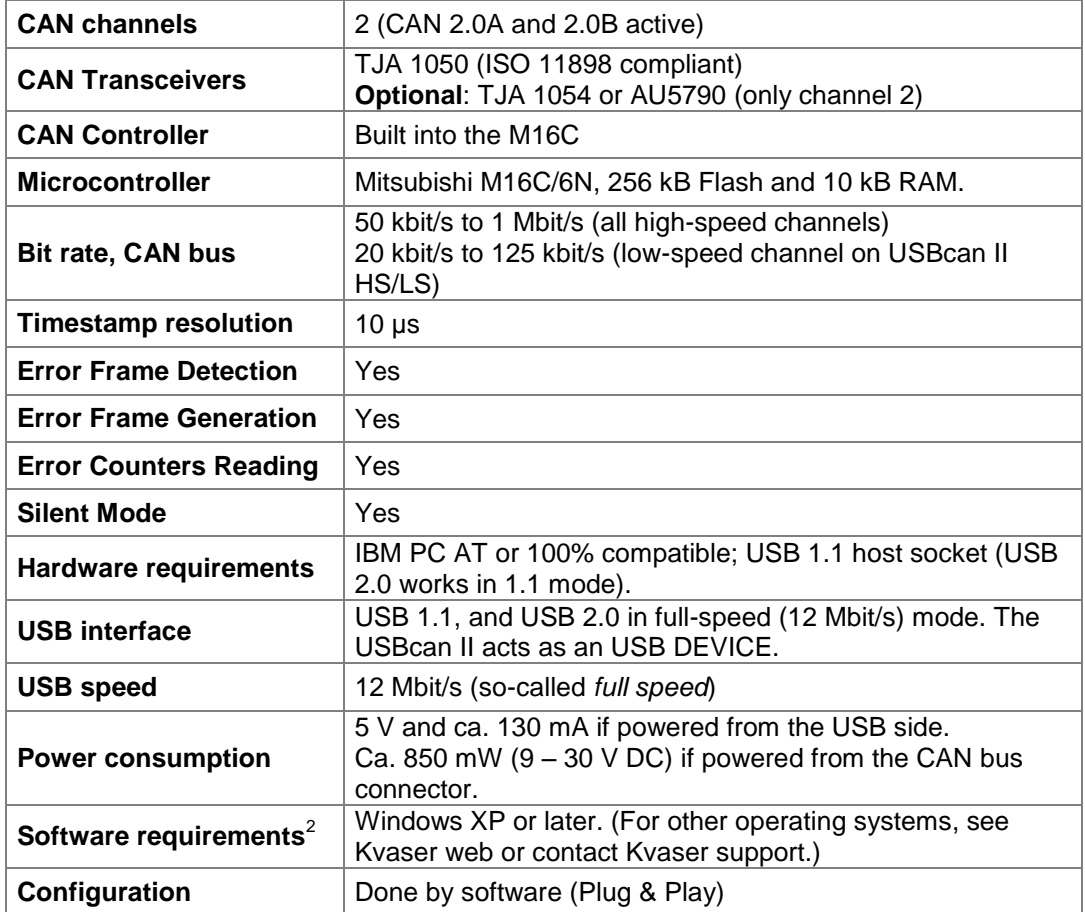

**Table 4. Technical specifications for USBcan II and USBcan Rugged.**

<sup>2</sup> Contact us for other operating systems.

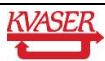

l

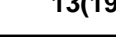

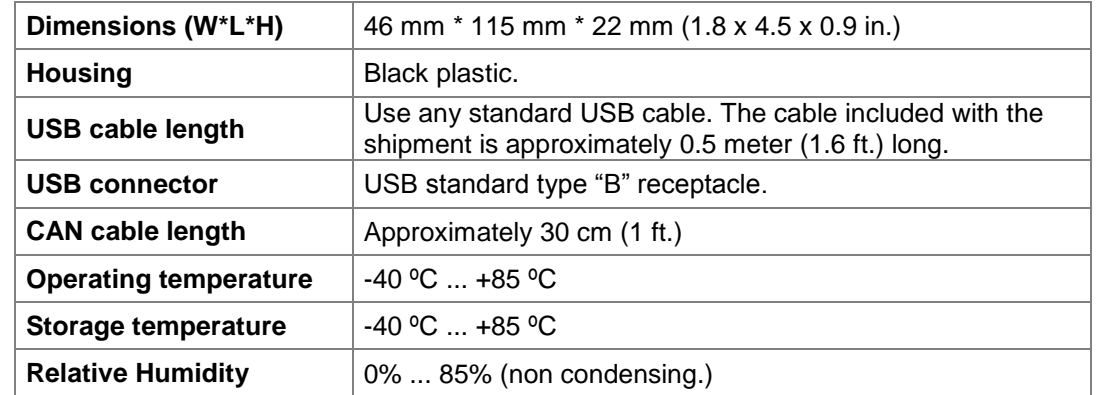

#### **4.5.2 Additional technical specifications for USBcan II**

**Table 5. Additional technical specifications for USBcan II.**

### **4.5.3 Additional technical specifications for USBcan Rugged**

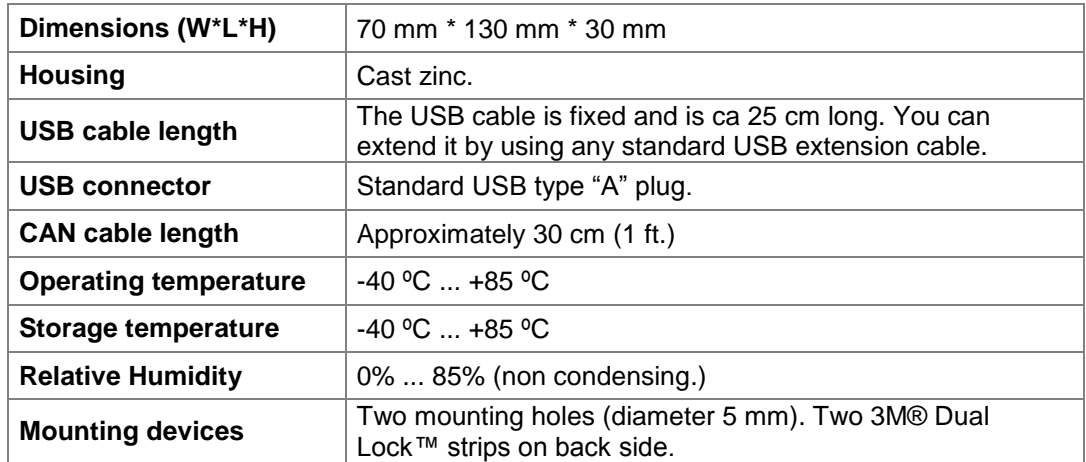

**Table 6. Additional technical specifications for USBcan Rugged.**

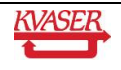

### <span id="page-13-0"></span>*4.6 CAN Channel Transceivers*

The standard USBcan II has two high-speed (HS) channels with TJA 1050 drivers. As an option the second CAN channel can be shipped with a Low-Speed or Single Wire CAN transceiver, i.e. with a TJA 1054 or AU5790, respectively. The two CAN channels have 9-pin male D-SUB connectors. The CAN bus is connected to the D-SUB connector, see Figure 5. The D-SUB pin configuration for the HS, LS and SWC CAN channel is presented in [Table 7,](#page-13-1) [Table 8](#page-14-0) and [Table 9,](#page-14-1) respectively.

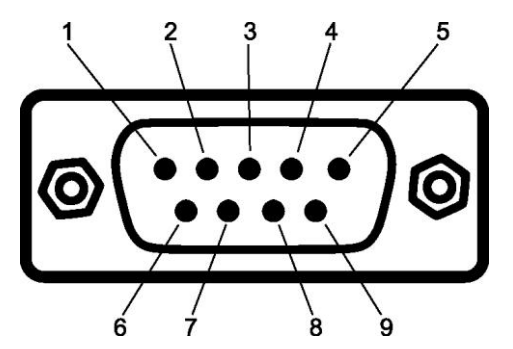

**Figure 5. The D-SUB connector pin numbers on a CAN channel.**

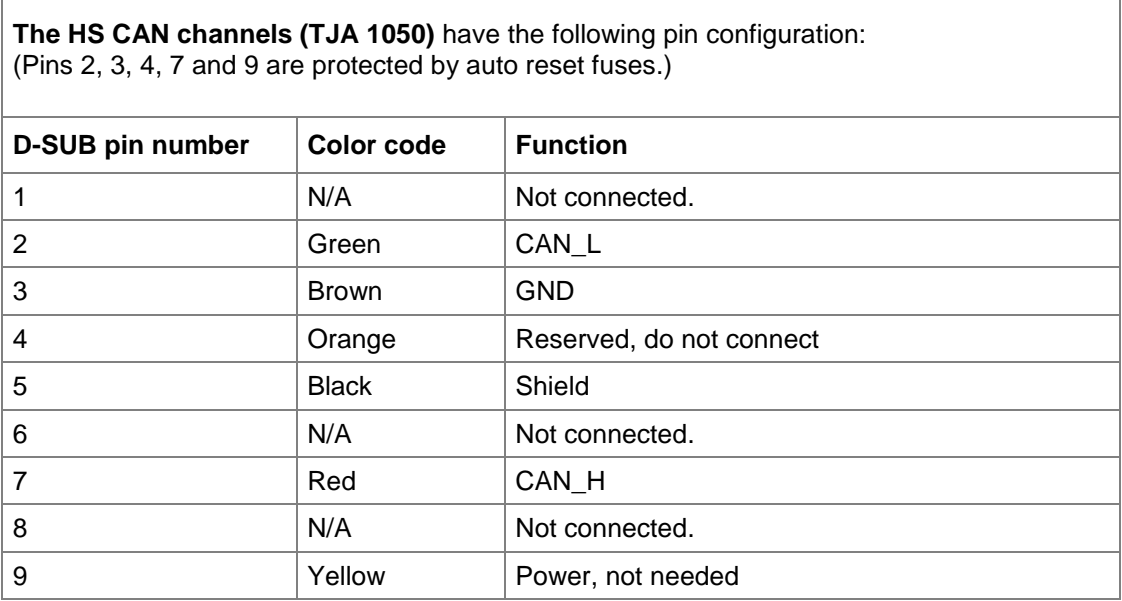

<span id="page-13-1"></span>**Table 7. D-SUB Pin configuration of the HS channel (TJA 1050).**

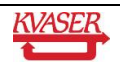

#### **The** *optional* **LS CAN channel (TJA 1054)** has the following pin configuration: (Pins 2, 3, 7 and 9 are protected by auto reset fuses.)

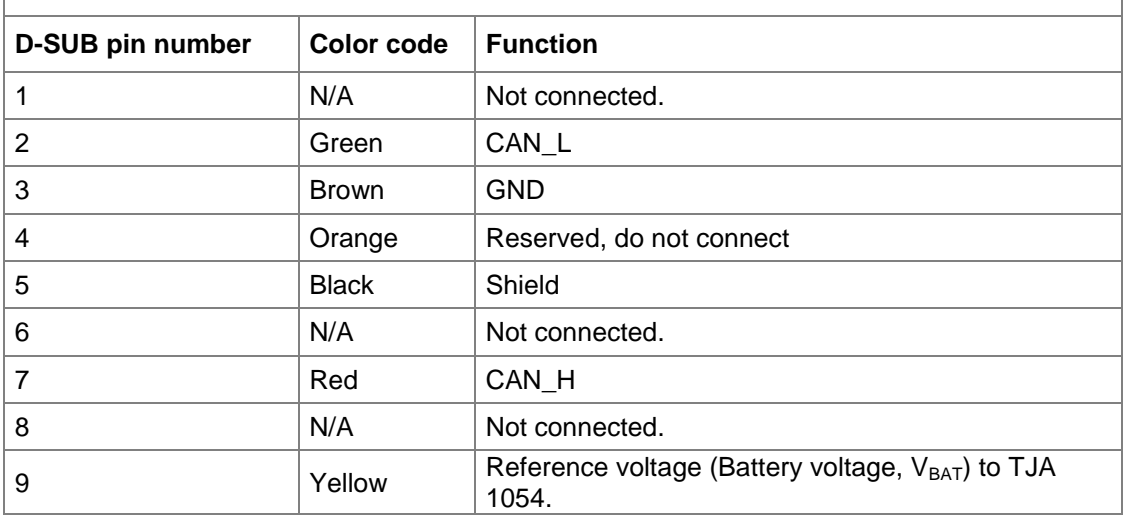

<span id="page-14-0"></span>**Table 8. D-SUB Pin configuration of the LS channel (TJA 1054).**

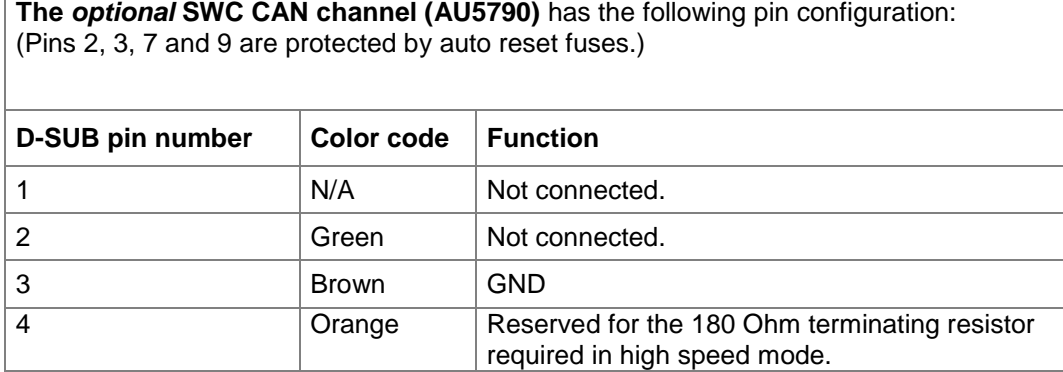

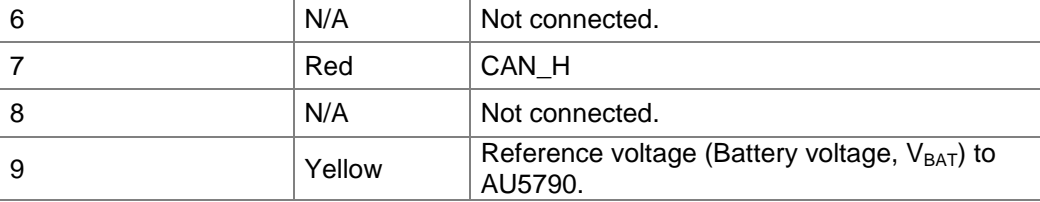

<span id="page-14-1"></span>**Table 9. D-SUB Pin configuration of the SWC channel (AU5790)**

5 Black Shield

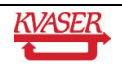

## <span id="page-15-0"></span>*4.7 Do's and Don'ts*

- **Do** connect the ground pin on the D-SUB to the ground of your CAN bus.
- If you power the device through the CAN connector, **do** connect the power to pin 9 on **channel 1.**
- If you are using USBcan II -HS/LS, -HS/SWC, **do** connect V<sub>BAT</sub> to pin 9 on CAN **channel 2**.
- **Don't** extend the USB cable to more than 5 meters (you can use USB hubs if you have to.)
- **Don't** go below 50 kbit/s on the high-speed CAN bus the TJA 1050 transceiver will not handle that.
- If you are using USBcan II HS/LS, **don't** go above 125 kbit/s on the **low-speed** channel.
- In case of trouble, **do** verify that you have **at least one terminator on the CAN bus** unless you are using the LS channelSoftware Support

The Kvaser USBcan II boards are supported by drivers routines and program examples for Windows, Linux, etc<sup>3</sup>. The software and its documentation are available from our web site, and not further documented here.

Kvaser CANKing - a free-of-charge and general-purpose interactive CAN bus monitor can be download from our web site.

Please visit our homepage http://www.kvaser.com to find software updates, hints and tips and other helpful information. You are always welcome to contact our Support Team support@kvaser.com.

Contact us for other operating systems.

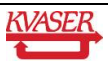

l

# <span id="page-16-0"></span>**5 Disposal and Recycling Information**

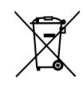

When this product reaches its end of life, please dispose of it according to your local environmental laws and guidelines.

For information about Kvaser's recycling programs, visit: www.kvaser.com/en/kvaser/environment/recycling

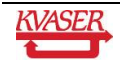

# <span id="page-17-0"></span>**6 Legal Information**

This document must not be copied without our written permission, and the contents thereof must not be imparted to a third party nor be used for any unauthorized purpose. Contravention will be prosecuted. We believe that the information contained herein was accurate in all respects at the time of printing. Kvaser AB cannot, however, assume any responsibility for errors or omissions in this text. Also note that the information in this document is subject to change without notice and should not be construed as a commitment by Kvaser AB.

#### **CE Marking Directive**

This line of products has been CE marked. We will be pleased to inform you on which standards this equipment has been tested for compliance.

#### **RoHS Directive**

This product is manufactured in accordance with directive 2002/95/EC on the Restriction of the use of certain Hazardous Substances in electrical and electronic equipment (RoHS.)

#### **Trademarks and patents**

All product names mentioned in this manual are registered or unregistered trademarks of their respective owner. Windows® is a registered trademark of Microsoft Corporation in the United States and other countries. Linux® is the registered trademark of Linus Torvalds in the United States and other countries. The products described in this document are protected by U.S. patent 5,696,911.

#### **NOTE**

This equipment has been tested and found to comply with the limits for a Class A digital device, pursuant to Part 15 of the FCC Rules. These limits are designed to provide reasonable protection against harmful interference when the equipment is operated in a commercial environment. This equipment generates, uses, and can radiate radio frequency energy and, if not installed and used in accordance with the instruction manual, may cause harmful interference to radio communications. Operation of this equipment in a residential area is likely to cause harmful interference in which case the user will be required to correct the interference at his own expense.

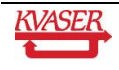

# <span id="page-18-0"></span>**7 Document Revision History**

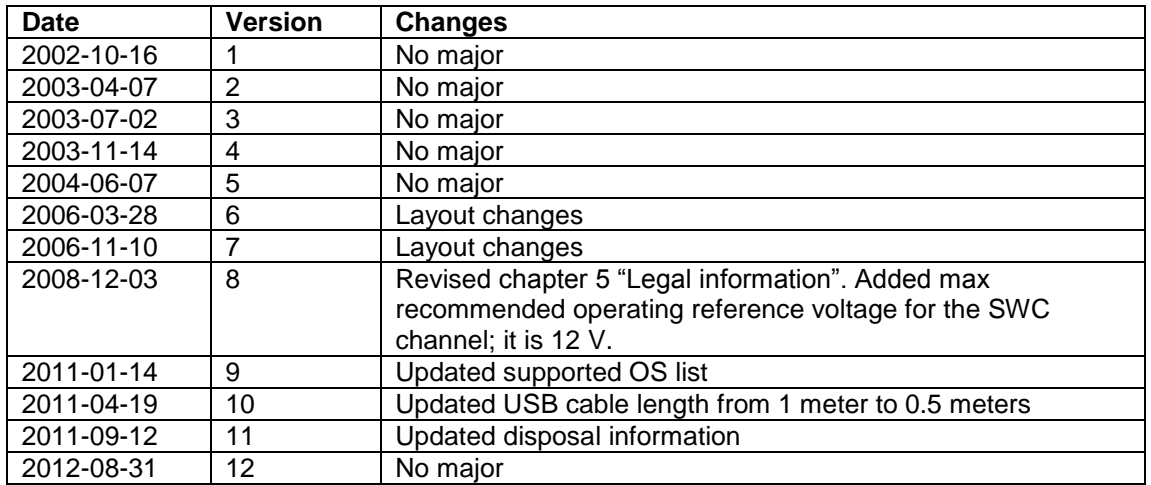

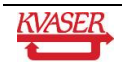